## 如何退货给供应商(采购退货)

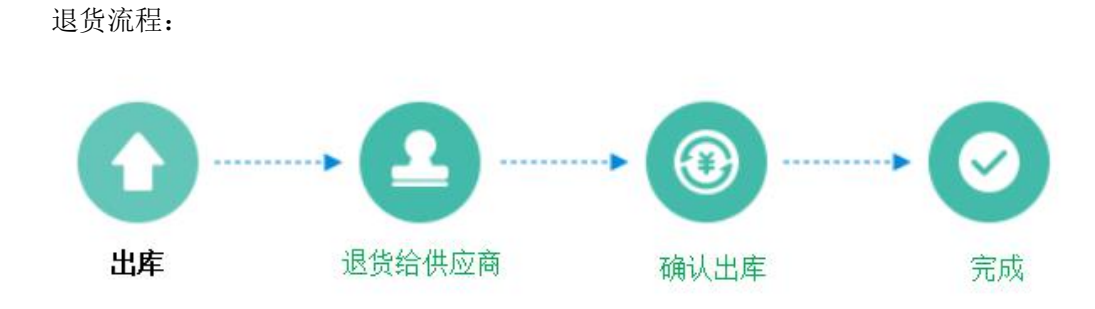

操作流程:后台→商品→货流→货流管理→出库→退货给供应商

- 选择供应商:必须先选择供应商后,才能执行后续操作
- 添加采购商品:选择采购退货的商品,退货的数量,退货单价,退货的总价
- 提交采购退货单:完成采购退货订单创建,确认退货

导入采购退货单:下载导入退货单模板,根据格式创建退货单导入

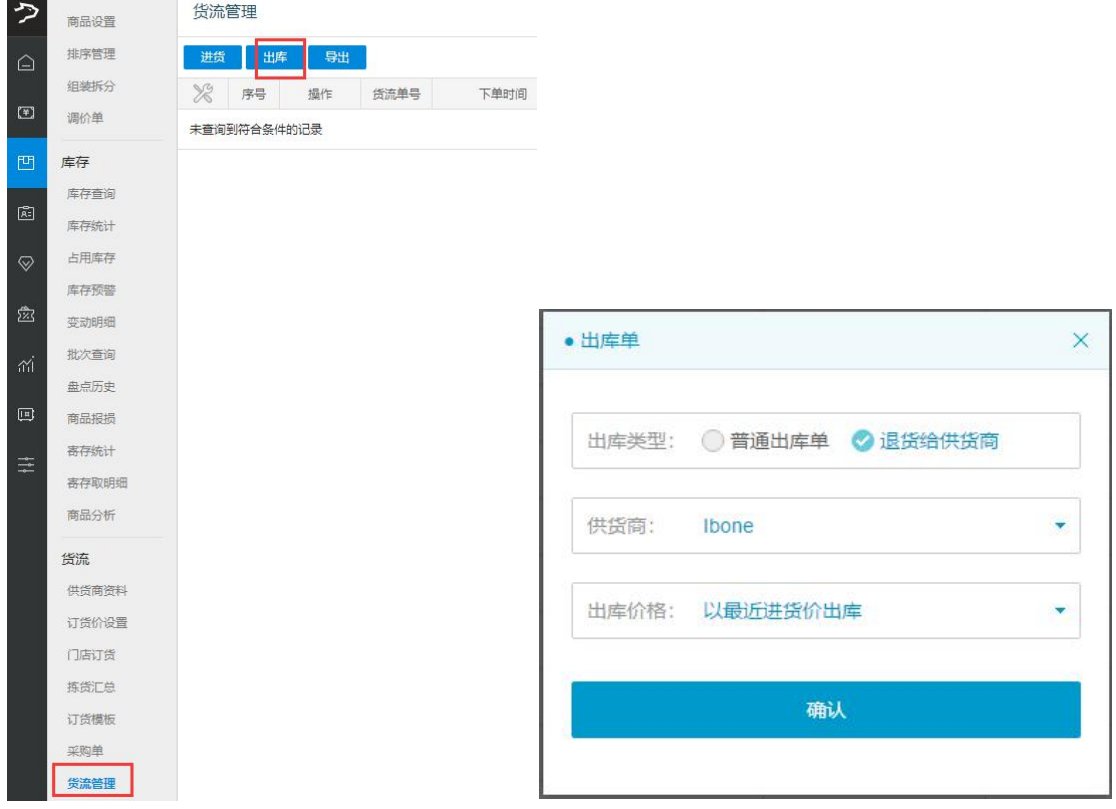

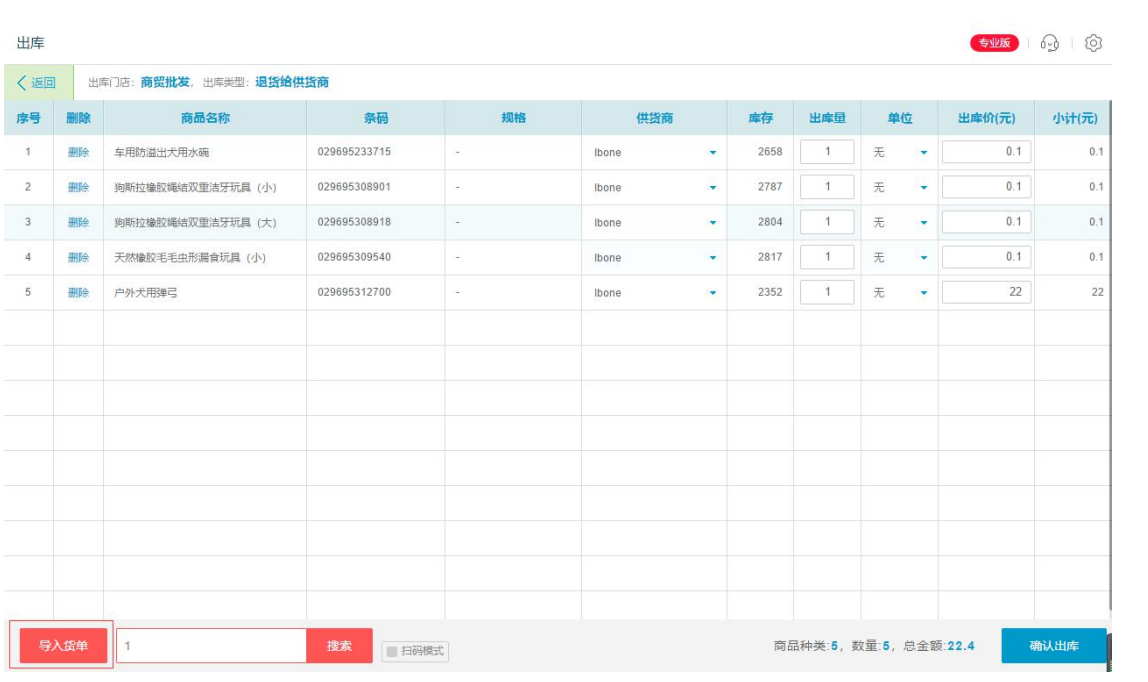